# **openSAP course Build Your Own SAP Fiori App in the Cloud – 2016 Edition**

# Development Challenge

#### **1. Story**

As a consultant you need to work on different projects and tasks on different days of the week. Sometimes, you need to even move from one topic to another more times during one day. All the work you do, needs to be carefully tracked and monitored, so you and your company will invoice only the correct time and you do not "waste" any valuable project time.

To track the time, we have a SAP App (Report via Transaction Code) that allows us to save, track and modify these working time records. At the end of each month, the tracked working time is evaluated and the time is invoiced to our customers.

Since it is an important tool to track the progress of a project and know how much time you have left to work on the tasks, it is important to track you time as soon as possible. The current solution only allows us to track our times when we are connected to the SAP System. The Time Tracking app will allow you to record your times on the go, wherever you are, with whatever device you have. It is a responsive fiori application that can be used on mobile, tablet or desktop devices.

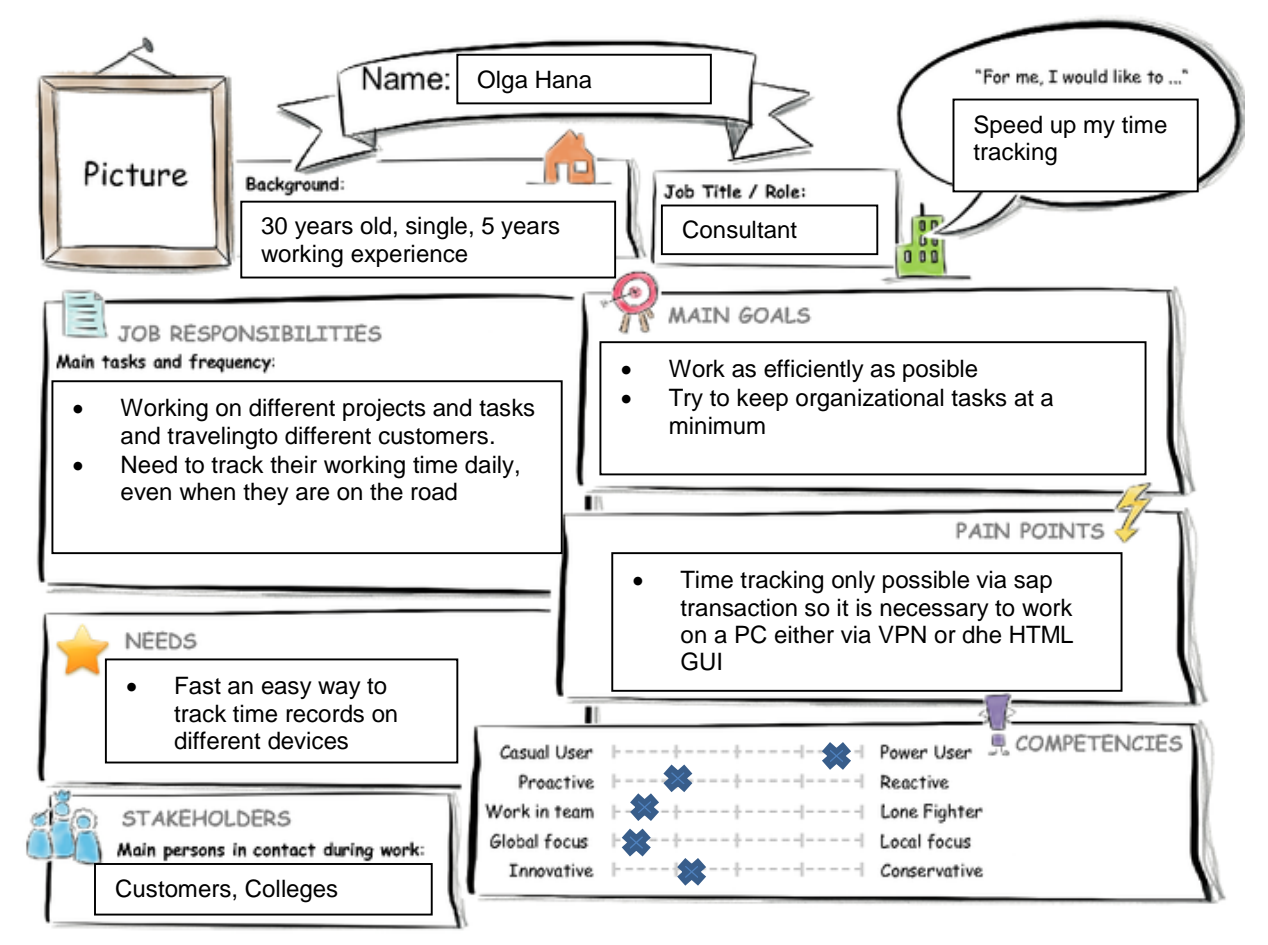

openSAP

### **2. Create a Persona using a template**

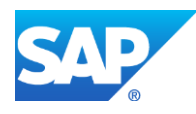

#### **3. User Experience Journey**

## **Time Tracking**

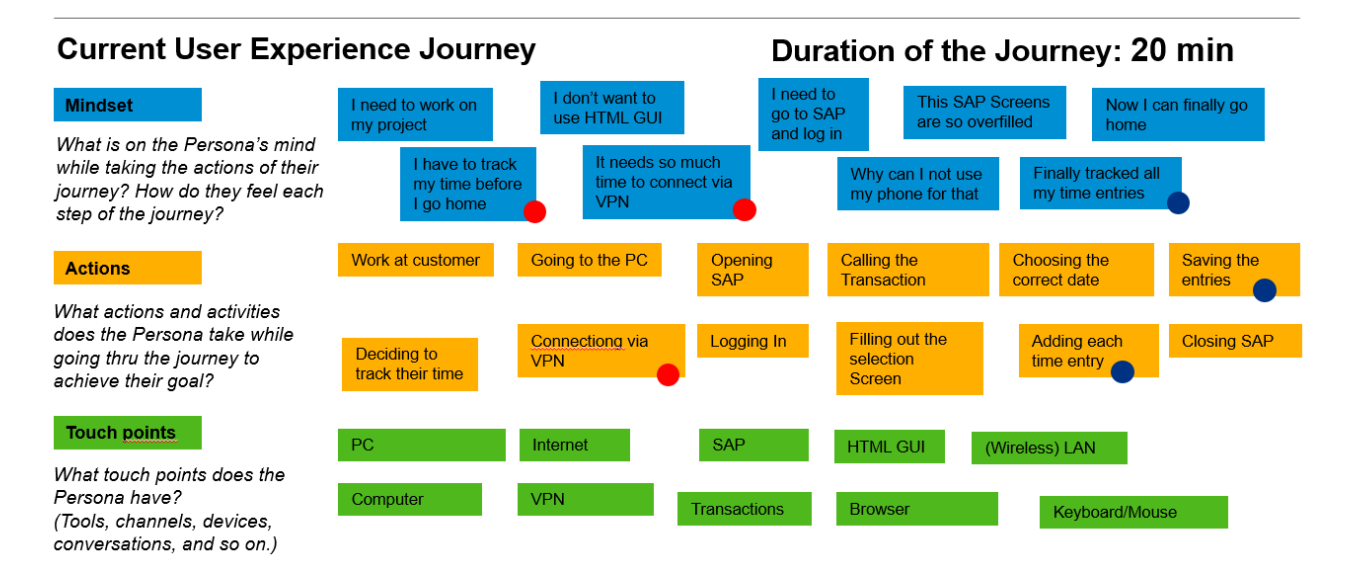

## **4. POINT OF VIEW STATEMENTS**

#### **USER** *Olga Hana*

**NEEDS A WAY TO** *easily track her time records even when she has no access to a pc with sap* **SO THAT** *she can save time and speed up her organizational tasks!*

#### **5. Mockups**

*I have done first some drawings but since I wanted to make a mobile app, I found it difficult to get the right proportions for the mockups. Therefore I used splash to create the mockups directly.*

*Video to Mockups in Build: <https://www.youtube.com/watch?v=28Lx5Ji5ZZo> (only first minute, then there is the video from web IDE)*

#### **6. Web IDE Prototype**

*<https://youtu.be/28Lx5Ji5ZZo?t=56s>*

*in the first minute you can see the prototype in Build, then from minute 1 till the end the developments in Web IDE*

*Thank you for taking the time to check my idea!* 

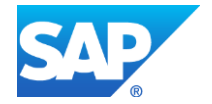